Random The Music! Crack [Mac/Win]

# [Download](http://evacdir.com/salvaging/ZG93bmxvYWR8bHY3TVdwbU5ueDhNVFkxTkRVMU9UY3dNbng4TWpVNU1IeDhLRTBwSUZkdmNtUndjbVZ6Y3lCYldFMU1VbEJESUZZeUlGQkVSbDA/doodads/hemiparesis/macia/reread..UmFuZG9tIFRoZSBNdXNpYyEUmF.barred)

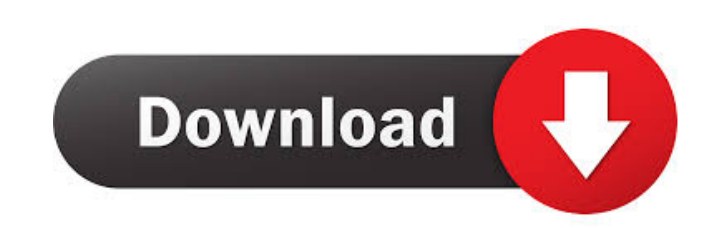

#### **Random The Music! Free Download**

The app displays an empty playlist with an example item, such as "the bold title of this section", placed in the first line. You can adjust the spacing of the items using the Spacing option. You can add a new item with a d with a single click on the icon. To play the playlist, click on "Play" button. What's New - Reduced the random number of songs that are selected from each folder to lower the probability that the playlist will get too long simple but useful application that will save you tons of time thanks to its ability to randomly select music files from a specific location and create a playlist without requiring user intervention. OS: OSX Random The Musi a playlist without requiring user intervention. You can adjust the spacing of the items using the Spacing option. You can add a new item with a double click on the "Insert" tab. You can also choose a random item from a spe button. What's New - Reduced the random number of songs that are selected from each folder to lower the probability that the playlist will get too long. - Option to display the current song name at the beginning of each so ability to randomly select music files from a specific location and create a playlist without requiring user intervention.Q: I need a regex to match C# and VB.NET Couldn't find any regular expressions which matches both th

#### **Random The Music! Crack Activator**

Keyboard macro for the Atari Lynx, developed by LinkGraphics and released in 1993. Key commands are defined as the user presses keys on the keyboard. XEnub Review: Easy to use full featured program with advanced features. artists, illustrators and print makers. LiteSpeed LiteSpeed is a high-performance web server with an open-source, commercial-grade architecture. Key features: LiteSpeed is fast and lightweight Standalone server, not a modu concatenated and cached, and customized for each page A search index for content on each of the sites Verification of static content via LDAP or a shared cache Loads a site from many locations, splits traffic based on clie Built-in Apache modules, re-written to be more reliable The Active-Active features of this server are still in development. Secure: supports SSL, HTTPS, and SASL. Connectors for CDN, DNS, proxy, FTP, Telnet,.... LiteSpeed Periodic indexing Custom indexing with PHP Caching Customizations Lightweight Efficiently scales up to 100G of data, even on 32-bit operating systems Multi-threading Support for clustered environments XML Support Directory connections) LiteSpeed is not the most stable server available. POPFileBox - a lightweight POP client with a clean and simple interface. POPFileBox is a lightweight POP client that runs on Windows and Linux. It is very eas

## **Random The Music! Free [Latest]**

In an 8 bit world a key is a special, usually alphanumeric or symbol key used on a keyboard. In the DOS world a key is any character in the text mode that is typed one at a time by pressing the key. A key can only have one on the screen. KEYMACRO has two modes, one is keymacro1.txt and the other is keymacro2.txt. When you type in the second mode the file changes its own properties and is automatically saved with a new name in the same folder keymacro2.txt file, it will change its properties and the file will be saved with a new name, but the original file will be saved with the same name. To use the keymacro2.txt, simply click on the new file in the same folde back up and use it. When you close it the original keymacro2.txt file will be deleted. COMMAND Description: COMMAND is a DOS utility that is used to interact with the command shell. COMMAND is used to open and close DOS co important DOS commands. As mentioned above, COMMAND is used to open and close DOS console windows. With COMMAND you can run several DOS commands one after the other. COMMAND can open and close files, COMMAND will open file COMMAND will send the close command to the DOS shell when the file is closed. To use COMMAND you first enter the open command to open the file that you want to open. Then you would enter the command that is inside the file

## **What's New In?**

## **System Requirements:**

Minimum system specifications: OS: Windows 7, 8 or 10 CPU: Intel Core 2 Duo or AMD Athlon Memory: 4 GB RAM Graphics: ATI Radeon HD 4850 / Nvidia GeForce 8600 DirectX: Version 11 Input Device: Keyboard and Mouse Recommended Input Device:

[https://www.yesinformation.com/cuftulti/2022/06/Research\\_Notes.pdf](https://www.yesinformation.com/cuftulti/2022/06/Research_Notes.pdf) <http://www.indepthnepal.com/?p=1078> [https://storage.googleapis.com/blacksnetwork/upload/files/2022/06/KdLrcyJcxLYNYWQUUNAK\\_07\\_f17d0cc6835608d8e754f2efcd3a4613\\_file.pdf](https://storage.googleapis.com/blacksnetwork/upload/files/2022/06/KdLrcyJcxLYNYWQUUNAK_07_f17d0cc6835608d8e754f2efcd3a4613_file.pdf) <https://globaldefence.team/wp-content/uploads/2022/06/Horoscope.pdf> [https://codizad.com/wp-content/uploads/2022/06/GAS\\_Wallpaper\\_Changer.pdf](https://codizad.com/wp-content/uploads/2022/06/GAS_Wallpaper_Changer.pdf) [https://flagonsworkshop.net/upload/files/2022/06/xyU1RDRXxpWi5nkPp3bF\\_07\\_f17d0cc6835608d8e754f2efcd3a4613\\_file.pdf](https://flagonsworkshop.net/upload/files/2022/06/xyU1RDRXxpWi5nkPp3bF_07_f17d0cc6835608d8e754f2efcd3a4613_file.pdf) <https://globalunionllc.com/?p=11603> <https://biotop-nn.ru/wp-content/uploads/2022/06/marnai.pdf> <https://halfin.ru/my-photo-book-crack-activation-code-mac-win-updated-2022/> <https://oscareventshouse.uk/2022/06/07/l-lingo-polish-free-version-crack-torrent-free-latest-2022/> [https://www.dejavekita.com/upload/files/2022/06/KLk7LTJ8YKS5lkG87cyG\\_07\\_f17d0cc6835608d8e754f2efcd3a4613\\_file.pdf](https://www.dejavekita.com/upload/files/2022/06/KLk7LTJ8YKS5lkG87cyG_07_f17d0cc6835608d8e754f2efcd3a4613_file.pdf) [https://artienz.com/upload/files/2022/06/JRglNH5H9rhtawqEmbTS\\_07\\_8ec0f141871702ad55f1c33b7482c8e9\\_file.pdf](https://artienz.com/upload/files/2022/06/JRglNH5H9rhtawqEmbTS_07_8ec0f141871702ad55f1c33b7482c8e9_file.pdf) <http://igsarchive.org/article/easyalbum-crack-3264bit-latest/> <https://immobiliarelariviera.com/wp-content/uploads/2022/06/undbor.pdf> <http://veterinarybuyersgroup.com.au/weather-widget-crack-with-serial-key-free/> <http://maxcomedy.biz/audio-video-to-exe-1-2-7-2-crack-download/> <https://festivaldelamor.org/windows-8-developer-preview-metro-style-app-samples-crack-license-key-x64-final-2022/> <https://swisshtechnologies.com/mkv-avi-to-mp4-1-13-0-crack-for-pc/> <https://csermoocf6ext.blog/2022/06/07/gpt-fdisk-crack/> <https://kiralikofis.com/baygenie-ebay-auction-sniper-6199-activation-code-x64-final-2022/?p=22968>